**天猫通信专营店开通?**

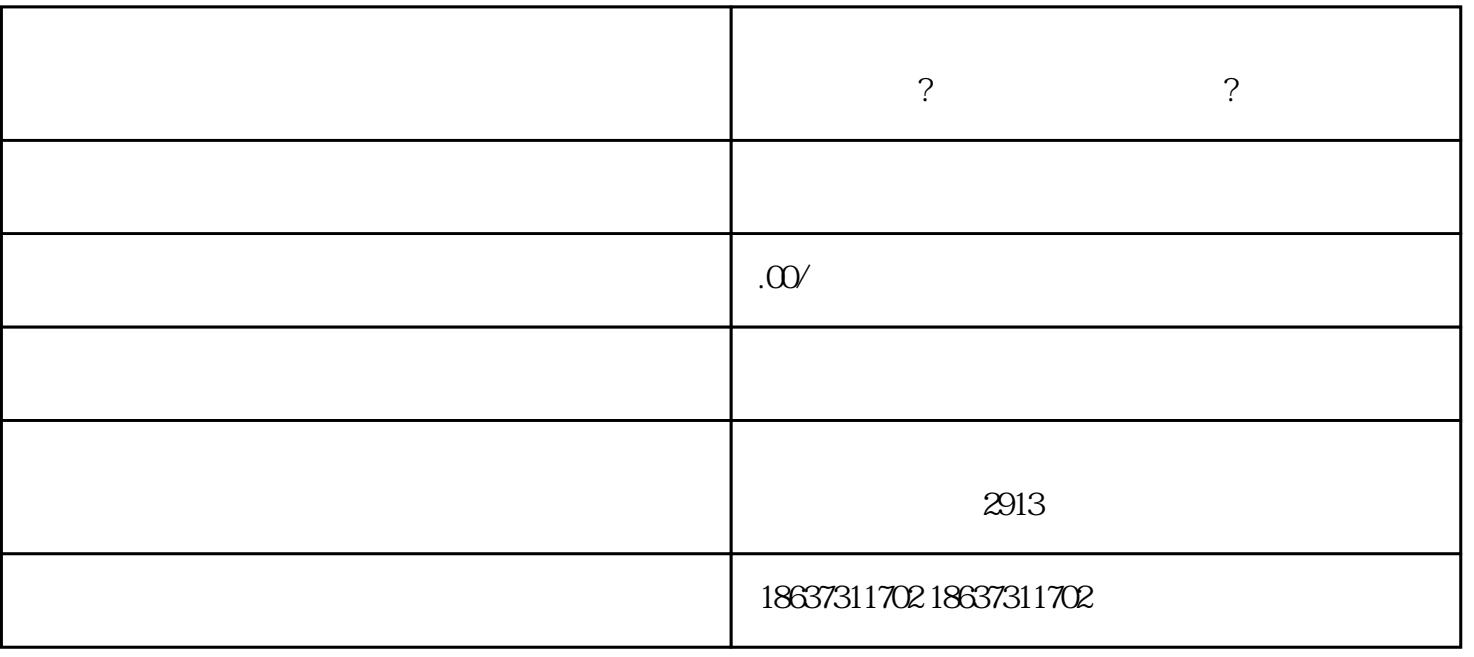